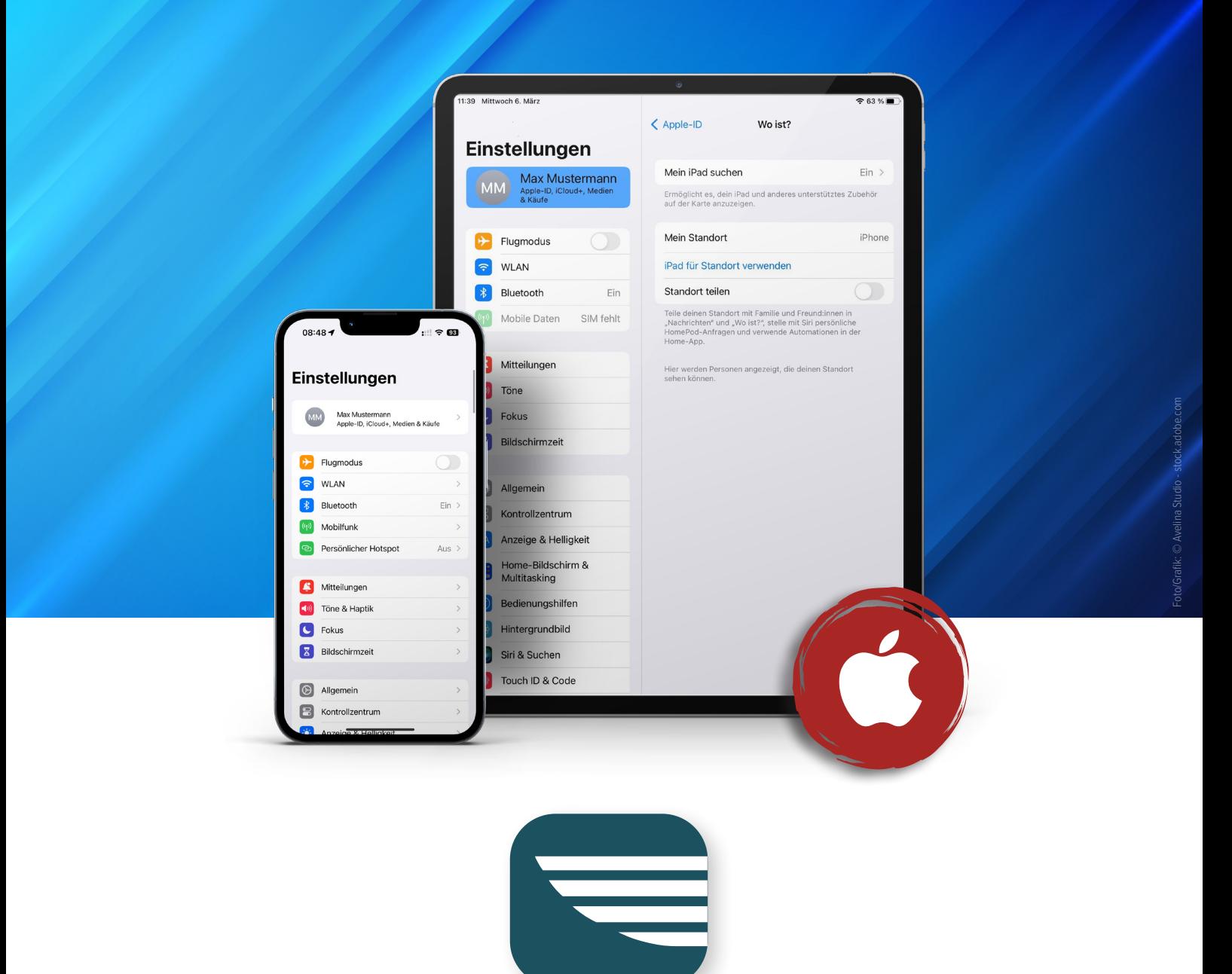

## **Die Standortsuche für iPhone/iPad**

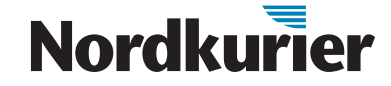

*Wenn Sie Ihr Apple Gerät reparieren lassen, müssen Sie vorher die Standortsuche deaktivieren, da ansonsten eine Reparatur nicht möglich ist. Wir zeigen, wie's geht.*

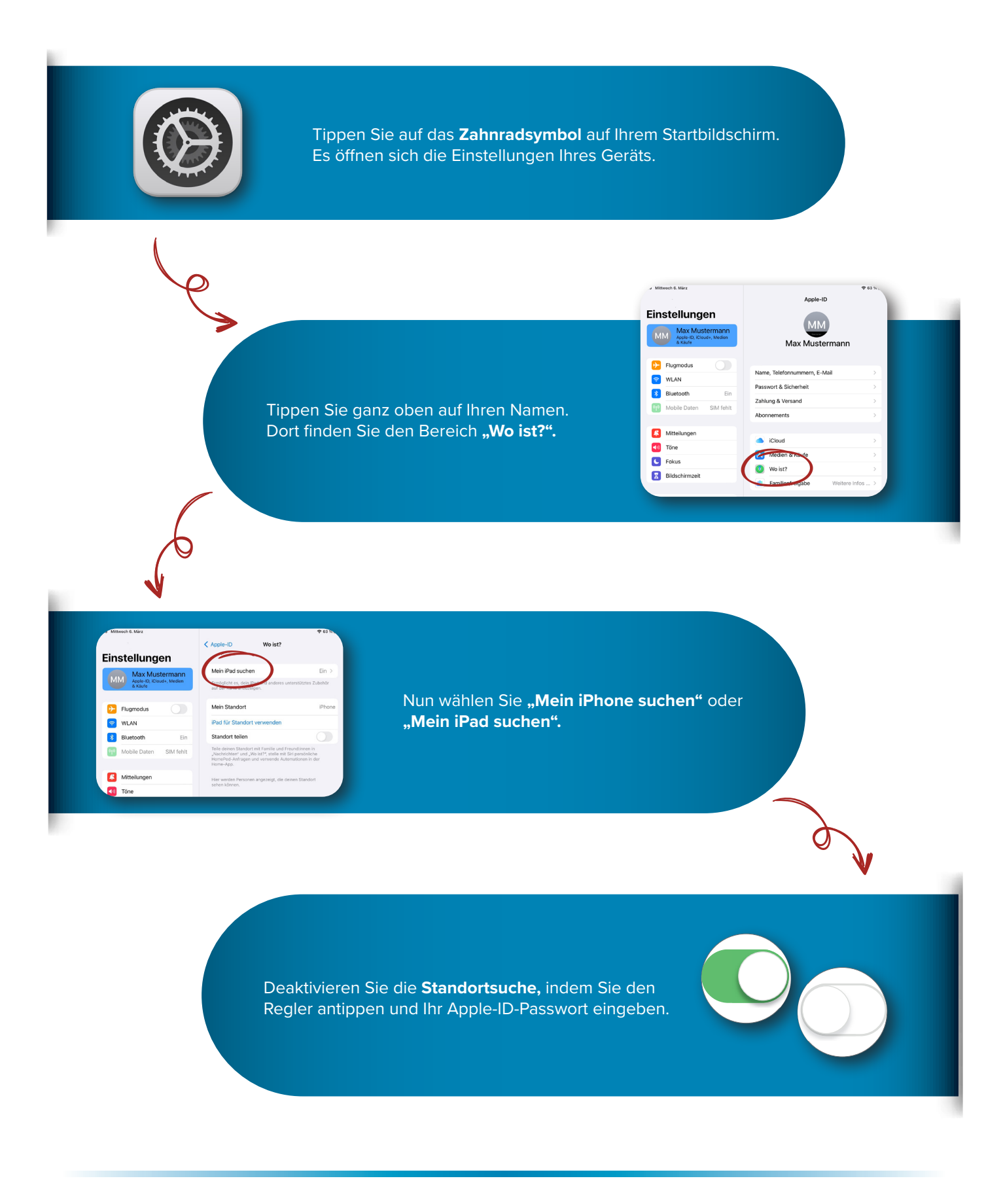

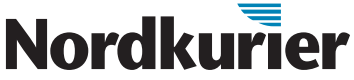